## **Random Access**

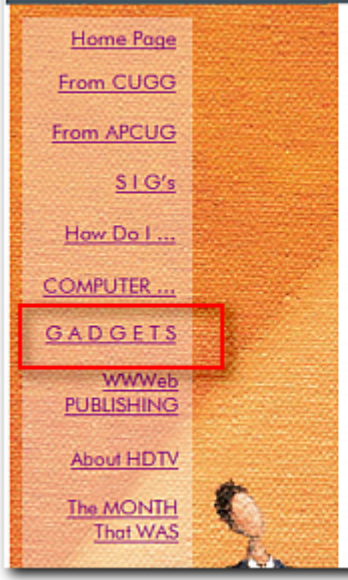

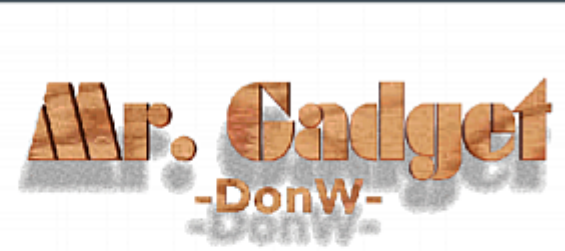

GADGETS

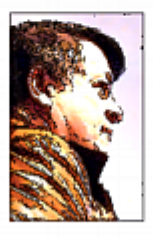

There are lots of FUN and Interesting Gadgets that populate the Internet.

I select just a few of them to present to you at the CUGG Saturday meeting

## http://www.cugg.org/RA

## **Control Panel - XP - "Basic Computer Info"**

**Goto the TOOL Bar**

**Then Click on Start**

**To get here**

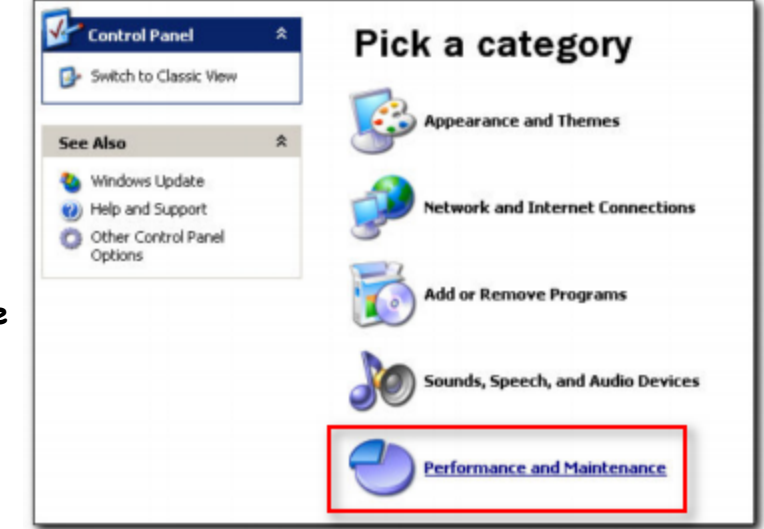

## **Control Panel - XP - "Basic Computer Info"**

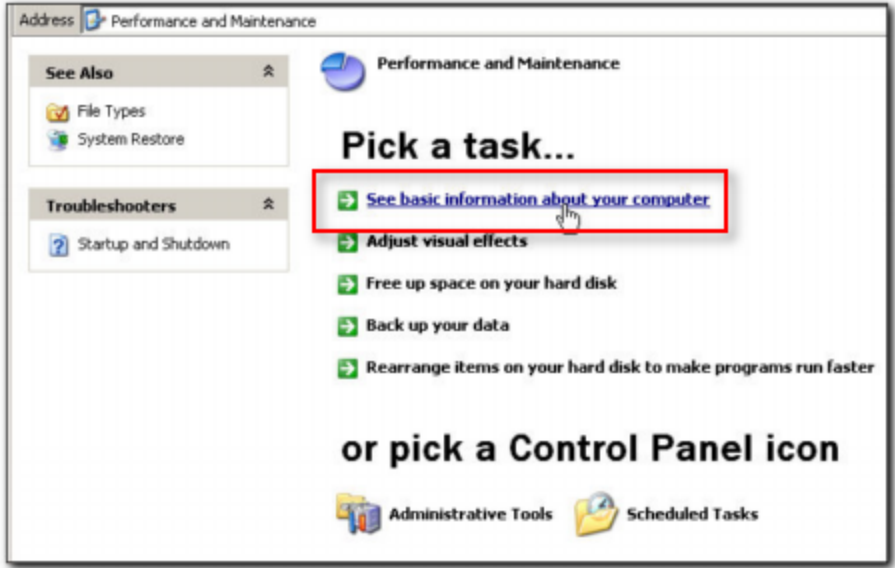